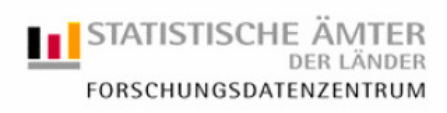

# **Statistik der Sterbefälle**

Metadaten für die On-Site-Nutzung

Stand: 01.07.2006

**www.forschungsdatenzentrum.de** 

## **Inhalt**

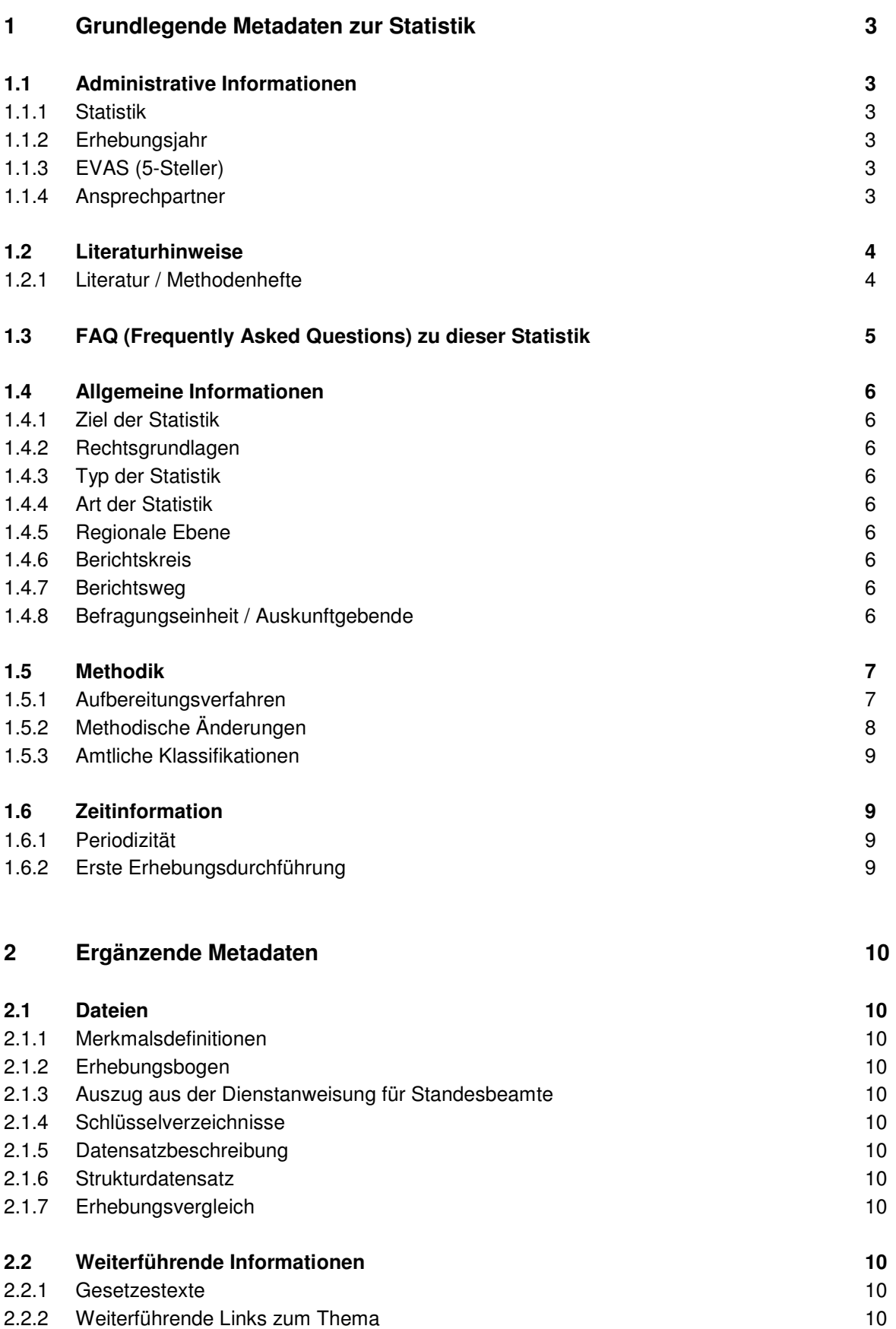

**Seite** *Seite Seite Seite Seite Seite Seite Seite Seite* 

# **1 Grundlegende Metadaten zur Statistik**

# **1.1 Administrative Informationen**

- **1.1.1 Statistik**  Statistik der Sterbefälle
- **1.1.2 Erhebungsjahre**  1991 - 2005
- **1.1.3 EVAS (5-Steller)**

12613

## **1.1.4 Ansprechpartner**

Alexander Richter

- Telefon: 02603 71-2960
- Fax: 02603 71-192960
- E-Mail: forschungsdatenzentrum@statistik.rlp.de

## **1.2 Literaturhinweise**

#### **1.2.1 Literatur / Methodenhefte**

Statistisches Bundesamt (Hrsg.): Bevölkerung und Erwerbstätigkeit - Natürliche Bevölkerungsbewegung - Fachserie 1 Reihe1.1 – 2003; Wiesbaden 2004 http://www-ec.destatis.de/csp/shop/sfg/n0000.csp?treeid=12000

Statistisches Bundesamt (Hrsg.): Bevölkerung und Erwerbstätigkeit - Natürliche Bevölkerungsbewegung - Fachserie 1 Reihe1.1 – 2000 bis 2002; Wiesbaden 2004 http://www-ec.destatis.de/csp/shop/sfg/n0000.csp?treeid=12000

Amt für amtliche Veröffentlichungen der Europäischen Gemeinschaften (Hrsg.): Bevölkerungsstatistik: Definitionen und Methoden zur Erhebung in 31 europäischen Ländern, S.55-69, Luxemburg 2003;

http://www.eu-datashop.de/downloads/publ/de3\_demogra.pdf

Statistisches Bundesamt (Hrsg.): Gesundheitswesen - Todesursachen in Deutschland - Fachserie 12 Reihe 4 (jährliche Erscheinungsfolge)

Statistisches Bundesamt; Deutsches Institut für Medizinische Dokumentation und Information (Hrsg.): Todesursachen in der Todesbescheinigung – Eine kurze Anleitung http://www.destatis.de/download/d/veroe/faltblatt/todesursachen.pdf (125kb)

Richter, A.: Einzeldaten der Bevölkerungsstatistik – Die natürliche Bevölkerungsbewegung in Deutschland. In: Statistische Monatshefte Rheinland-Pfalz, Heft 07/2006, S.457 ff.

Veröffentlichungen der einzelnen Bundesländer – A II Natürliche Bevölkerungsbewegung

Deutsches Institut für Medizinische Dokumentation und Information (Hrsg.): Internationale Statistische Klassifikation der Krankheiten und verwandter Gesundheitsprobleme 10. Revision - WHO-Ausgabe - Band I - Systematisches Verzeichnis

Deutsches Institut für Medizinische Dokumentation und Information (Hrsg.): Internationale Statistische Klassifikation der Krankheiten und verwandter Gesundheitsprobleme 10. Revision - WHO-Ausgabe - Band II - Regelwerk

Deutsches Institut für Medizinische Dokumentation und Information (Hrsg.): Internationale Statistische Klassifikation der Krankheiten und verwandter Gesundheitsprobleme 10. Revision - WHO-Ausgabe - Band III - Alphabetisches Verzeichnis www.dimdi.de

Bundesinstitut für Bevölkerungsforschung (Hrsg.): Bevölkerung . Fakten - Trends - Ursachen - Erwartungen . Die wichtigsten Fragen, Wiesbaden 2004; http://www.bib-demographie.de/info/bib\_broschuere2.pdf (6.9 MB)

# **1.3 FAQ (Frequently Asked Questions) zu dieser Statistik**

#### **Frage Nr. 1**

Was erfasst die Statistik der Sterbefälle?

#### **Antwort zu Frage Nr. 1**

Die Statistik der Sterbefälle erfasst alle Sterbefälle von Mitgliedern der deutschen Wohnbevölkerung, die sich in der Bundesrepublik im jeweiligen Berichtszeitraum ereignet haben. Nicht erfasst werden Personen mit alleiniger oder Hauptwohnung in Deutschland, die im Ausland versterben. Eine Ausnahme gilt lediglich für die Auslandssterbefälle, bei denen verstorbene deutsche Staatsangehörige ihren Wohnsitz in Berlin hatten und deren Sterbefall beim Standesamt I in Berlin beurkundet wurde.

Fälle, in denen der Verstorbene kein Mitglied der Wohnbevölkerung Deutschlands war, also z. B. gemäß dem NATO-Truppenstatut einer ausländischen Streitkraft in Deutschland angehörte, gerichtliche Todeserklärungen, nachträglich beurkundete (Kriegs-)Sterbefälle und Totgeburten bleiben von der Statistik ebenfalls unberücksichtigt.

## **1.4 Allgemeine Informationen**

#### **1.4.1 Ziel der Statistik**

Mit den Ergebnissen der Statistik der Sterbefälle können Aussagen zu Art und Umfang der Sterblichkeit in Deutschland getroffen werden. Mit Sterbefällen sind Änderungen des Bevölkerungsstandes, sowie Veränderungen der Bevölkerungsstruktur verbunden. Die Statistik der Sterbefälle bildet somit eine Grundlage für die Bevölkerungsfortschreibung der amtlichen Statistik.

Die mit Hilfe dieser Statistik konstruierten Periodensterbetafeln geben Auskunft über die von Alter und Geschlecht abhängige, durchschnittlich zu erwartende Lebensdauer einer Person eines Altersjahres.

#### **1.4.2 Rechtsgrundlagen**

Gesetz über die Statistik der Bevölkerungsbewegung und die Fortschreibung des Bevölkerungsstandes vom 4.7.1957 i. d. F. vom 14.3.1980 (BGBl. I 1980 S.308) zuletzt geändert durch Artikel 2 des Gesetzes zur Änderung Melderechtsrahmengesetzes und anderer Gesetze vom 25.3.2002 (BGBl. I S.1186)

#### **1.4.3 Typ der Statistik**

Vollerhebung

- **1.4.4 Art der Statistik**  Bundesstatistik
- **1.4.5 Regionale Ebene**  Gemeinde

#### **1.4.6 Berichtskreis**

Standesämter, Gesundheitsämter

#### **1.4.7 Berichtsweg**

Das Anzeigen eines Sterbefalls erfolgt in der Regel binnen eines Werktages bei dem Standesamt, in dessen Standesamtsbezirk sich der Sterbefall ereignete bzw. der Verstorbene gefunden wurde. Der zuständige Standesbeamte erhebt die Daten in elektronischer Form oder mit Hilfe von Erhebungsbogen. Die erhobenen Daten werden mindestens monatlich vom Standesbeamten an das zuständige Statistische Landesamt übersandt.

#### **1.4.8 Befragungseinheit / Auskunftgebende**

Sterbefall / zuständiges Standesamt, Gesundheitsamt

### **1.5 Methodik**

#### **1.5.1 Aufbereitungsverfahren**

Die Statistik der Sterbefälle wird von Bund und Ländern durchgeführt. Die Daten zu den Sterbefällen werden den Statistischen Landesämtern von den Standesämtern in elektronischer Form (Datenträger, Online) oder auf Erhebungsbogen übermittelt. Zusätzlich werden die vom leichenschauenden Arzt ausgefüllten Leichenschauscheine, die Angaben über die Todesursache enthalten, über das zuständige Gesundheitsamt an die Statistischen Ämter der Länder weitergeleitet.

Eine Verarbeitung der Daten der einzelnen Bevölkerungsstatistiken erfolgt in den Statistischen Landesämtern in einer ADABAS-Natural Datenbank. Elektronisch gelieferte Daten werden, sofern diese den vereinbarten Konventionen entsprechen, unmittelbar in das Verfahren eingelesen. Hierbei werden die Merkmale der einzelnen Sterbefälle, die im Klartext erhoben wurden, maschinell in die entsprechenden Schlüssel umkodiert. Zusätzlich erfolgt eine Prüfung der Daten auf Plausibilität.

Eingehende Erhebungsbogen werden nach einer Eingangs- und Sichtkontrolle im Dialogverfahren erfasst. Die Prüfung auf Plausibilität kann unmittelbar mit der Erfassung der Daten verbunden oder nach der Erfassung als separater "Job" abgearbeitet werden. Unvollständige bzw. fehlerhafte Datensätze werden in Zusammenarbeit mit den Standesämtern korrigiert.

In den Statistischen Landesämtern erfolgt die Codierung der Todesursachen, bei der die Klartextangaben des Leichenschauscheins von "Codierern" gemäß den Richtlinien der WHO in vierstellige ICD-Schlüssel umgewandelt werden. Hierbei wird von den Eintragungen im Leichenschauschein die Kausalkette vom unmittelbar zum Tode führenden Leiden bis zum Grundleiden zurückverfolgt. Als Todesursache wird bei der Statistik der Sterbefälle das Grundleiden erhoben. Im Anschluss daran werden die signierten Todesursachen den entsprechenden Datensätzen zugeordnet und mit diesen zusammengeführt.

Abschließend erfolgt ein Austausch zwischen den Statistischen Landesämtern. Die Datensätze werden hierdurch dem Bundesland zugeordnet, in dem der Verstorbene seinen Hauptwohnsitz hatte.

Nach Vorlage der Austauschdaten aller Bundesländer können in den Statistischen Landesämtern die Monatsergebnisse für das jeweilige Land erzeugt werden. Diese Ergebnisse bilden die Grundlage für die Erstellung von Ergebnisdateien und Tabellen zur Statistik der Sterbefälle, für das im Rahmen des FDZ bereitgestellte Datenmaterial sowie für die Fortschreibung des Bevölkerungsstandes.

Das Statistische Bundesamt generiert aus den Ergebnissen der 16 Bundesländer das Bundesergebnis.

#### **1.5.2 Methodische Änderungen**

Zeitpunkt Gegenstand der methodischen Änderungen

- 01.01.2001 Neugliederung der Stadtbezirke in Berlin z.B. Bezirk Friedrichshain-Kreuzberg, Friedrichshain (Ost) und Kreuzberg (West) Hierdurch lässt sich anhand des Bezirksschlüssels keine Trennung der Daten zwischen Ost- und Westberlin mehr vornehmen. Eine Unterscheidung zwischen früherem Bundesgebiet (einschl. Berlin West) und den neuen Bundesländern (einschl. Berlin-Ost) ist somit für die in Deutschland erhobenen Sterbefälle nicht mehr möglich.
- 01.01.2000 Bundeseinheitliche Umstellung der Aufbereitung bei den Statistiken der natürlichen Bevölkerungsbewegung
- 01.07.1998 Die Begriffe "eheliches Kind" bzw. "nichteheliches Kind" wurden aus der Gesetzessprache entfernt. Als Kind miteinander verheirateter Eltern gilt seitdem ein Kind von Eltern, die zum Zeitpunkt der Geburt miteinander verheiratet sind oder das bis 300 Tage nach Auflösung der Ehe durch Tod geboren wird. Wird ein Kind nach Auflösung der Ehe durch Scheidung geboren, so gilt es – unabhängig vom Abstand zwischen Scheidung und Geburt – als Kind nicht miteinander verheirateter Eltern. (relevant bei Säuglingssterbefällen)
- 01.01.1998 Einführung der ICD-10 zur Verschlüsselung der Todesursachen.
- 01.01.1979 Einführung der ICD-9 zur Verschlüsselung der Todesursachen.
- 16.08.1969 Die Bezeichnung "nichtehelich" wurde aufgrund des Gesetzes über die rechtliche Stellung der nichtehelichen Kinder vom 19. August 1969 statt der früheren Bezeichnung "unehelich" eingeführt. Ein Kind, das nach Eingehen der Ehe oder bis zu 302 Tagen nach Auflösung der Ehe geboren wurde, galt, unbeschadet der Möglichkeit einer späteren Anfechtung der Ehelichkeit, als ehelich.
- 04.07.1957 Um die Veränderungen der Bevölkerung und deren Ursachen in Zahl und Zusammensetzung in der Bundesrepublik Deutschland festzustellen, wird eine Bundesstatistik auf Grundlage des Gesetzes über die Statistik der Bevölkerungsbewegung und die Fortschreibung des Bevölkerungsstandes durchgeführt.
- 27.07.1950 Die Durchführung der Bevölkerungsfortschreibung und der Wanderungsstatistik wird durch § 12 des Volkszählungsgesetzes vom 27. Juli 1950 (BGBl. I S. 335) festgelegt: "Das Statistische Bundesamt und die Statistischen Landesämter haben die durch die Volkszählung gewonnenen Bevölkerungszahlen der Gemeinden und die Gliederung nach Geschlecht und Altersgruppen der Bevölkerung der Länder sowie der durch die Wohnungszählung gewonnenen Ergebnisse über die Zahl der Wohnungen und

Wohnräume mindestens jährlich auf den neuesten Stand einheitlich fortzuschreiben."

#### **1.5.3 Amtliche Klassifikationen**

 Amtlicher Gemeindeschlüssel (AGS; zum jeweiligen Stand der Erhebung) Staatsangehörigkeits- und Gebietsschlüssel (zum jeweiligen Stand der Erhebung)

## **1.6 Zeitinformation**

## **1.6.1 Periodizität**  monatliche Erhebung

## **1.6.2 Erste Erhebungsdurchführung**

1950 (alte Bundesländer) 1991 (neue Bundesländer)

# **2 Ergänzende Metadaten**

## **2.1 Dateien**

**2.1.1 Merkmalsdefinitionen**  Merkmale\_Sterbefall.pdf

#### **2.1.2 Erhebungsbogen**

Bogen\_Sterbefall.pdf\*

\* Der Erhebungsbogen findet in Rheinland-Pfalz Verwendung. Die Erhebungsbogen anderer Bundesländer können hiervon in ihrem Erscheinungsbild abweichen. Die erhobenen Merkmale sind jedoch bundesweit identisch.

#### **2.1.3 Auszug aus der Dienstanweisung für Standesbeamte**

Dienstanweisung\_Sterbefall.pdf

#### **2.1.4 Schlüsselverzeichnisse**

GV2000.xls Gebietsstandsaenderung\_1995 bis 2005.xls Gebiete\_u\_Staatsangeh.xls Religion\_Schlüssel.xls Standesamtschlüssel.xls ICD10\*: http://www.dimdi.de/de/klassi/diagnosen/icd10/ls-icdhtml.htm

\*Die Signierung der Todesursachen erfolgt gemäß den Regeln der WHO. Für eine Entschlüsselung der ICD-Codes wird somit die WHO-Ausgabe der ICD-10 und nicht die SGB-V-Ausgabe bzw. die 2004 eingeführte GM-Version (German Modification) der ICD-10 benötigt.

#### **2.1.5 Datensatzbeschreibung**

DSB\_Sterbefall.xls

#### **2.1.6 Strukturdatensatz**

Strukturdatensatz Sterbefall.txt Syntax\_Sterbefall.sps (SPSS-Einlesesyntax für den Strukturdatensatz) Syntax\_Sterbefall.sas (SAS-Einlesesyntax für den Strukturdatensatz)

#### **2.1.7 Erhebungsvergleiche**

Erhebungsvergleich\_S\_1999\_2000.pdf

#### **2.2 Weiterführende Informationen**

#### **2.2.1 Gesetzestexte**

http://bundesrecht.juris.de/bundesrecht/index.html http://www.bmi.bund.de

# **2.2.2 Weiterführende Links zum Thema**

http://www.dimdi.de http://www.berlin.de/standesamt1/sterbefall/index.html

## **Dokumentinformation:**

Stand: 01.07. 2006 Bearbeiter: Alexander Richter

Forschungsdatenzentrum der Statistischen Landesämter Standort Bad Ems